# **How to update AdminLTE for admin console**

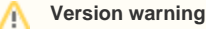

Content of this page applies to Apache Syncope >= 2.0.0

Starting with 2.0.0, the admin console look & feel is based on [Admin LTE,](https://almsaeedstudio.com/) whose sources (mainly CSS and JavaScript files) are copied over the Syncope source tree, under the client/console module.

#### Clone the Admin LTE repository and switch to the most recent tag

```
$ git clone https://github.com/almasaeed2010/AdminLTE/ adminlte
$ git checkout v2.3.3
```
### Clone the Syncope repository

\$ git clone https://git-wip-us.apache.org/repos/asf/syncope.git

## Update

Assuming that \$AdminLTE\_repo is the directory containing the Admin LTE sources and \$Syncope\_repo is the directory containing the Syncope sources,

\$ cd \$AdminLTE\_repo

\$ cp dist/js/app.min.js \$Syncope\_repo/client/console/src/main/resources/org/apache/syncope/client/console/themes /js/AdminLTE-app.min.js

\$ cp dist/css/AdminLTE.css \$Syncope\_repo/client/console/src/main/resources/org/apache/syncope/client/console /themes/css/AdminLTE.css

\$ cp dist/css/skins/\* \$Syncope\_repo/client/console/src/main/resources/META-INF/resources/css/AdminLTE\_skins/

\$ rm \$Syncope\_repo/client/console/src/main/resources/META-INF/resources/css/AdminLTE\_skins/\*min\*

\$ cp plugins/datatables/dataTables.bootstrap.css \$Syncope\_repo/client/console/src/main/resources/META-INF /resources/css/AdminLTE\_plugins/dataTables/

#### Review

[Build](http://syncope.apache.org/building.html) everything **without** skipping tests, then launch either in Debug or JRebel mode to check that everything is still working as expected, and looks nice.

If not, strive to fix.

## Commit

...and commit the changes.